Федеральное государственное унитарное предприятие «Всероссийский научно-исследовательский институт метрологии имени Д.И. Менделеева» ФГУП «ВНИИМ им.Д.И.Менделеева»

**УТВЕРЖДАЮ** Директор ФГУП «ВНИИМ им.Д.И.Менделеева» **«ВХоголинский** М. п. бендубря 2017 г. **МЕСТИТЕЛЬ ДИРЕКТОРА** Е. П. КРИВЦОВ ОВЕРЕННОСТЬ №14 25 ЯНВАРЯ 2017 Г.

Государственная система обеспечения единства измерений

Спектрофотометры Cary 60 UV-Vis

Методика поверки

MII-242-2167-2017

Зам. руководителя отдела Госэталонов в области физико-химических измерений ФГУП «ВНИИМ им. Д.И. Менделеева»

А.В. Колобова

Ст.научный сотрудник ФГУП «ВНИИМ им. Д.И. Менделеева»

М.А. Мешалкин

г. Санкт-Петербург 2017

Настоящая методика распространяется на спектрофотометры Cary 60 UV-Vis и устанавливает методы и средства их первичной поверки (после ввода в эксплуатацию и после ремонта) и периодической поверки в процессе эксплуатации. Интервал между поверками - 1 год.

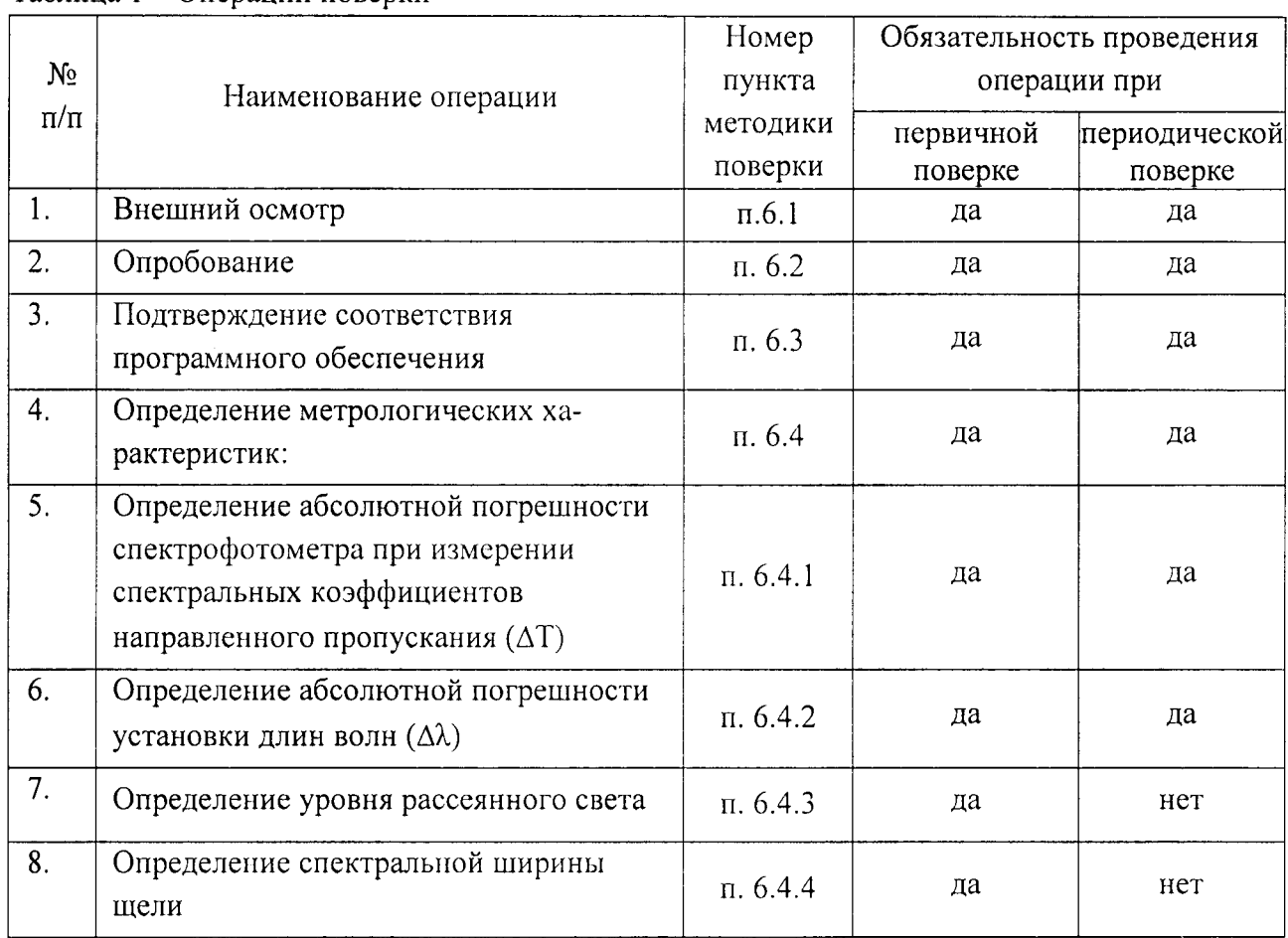

## 1. ОПЕРАЦИИ ПОВЕРКИ

Таблица 1 – Операции поверки

При проведении периодической поверки спектрофотометров, используемых для измерений в определенном спектральном диапазоне (если в работе используется не весь спектральный диапазон), допускается поверка только в этом рабочем диапазоне с указанием проверенного диапазона в свидетельстве о поверке.

#### 2. СРЕДСТВА ПОВЕРКИ

При проведении поверки должны быть применены средства, указанные в таблице 2. Таблина 2 – Средства поверки

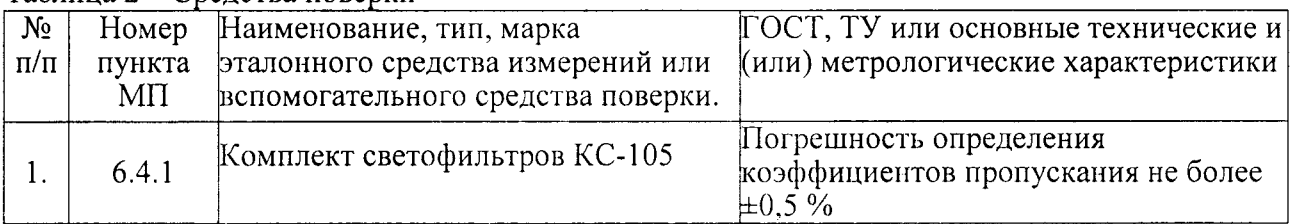

Таблина2 (пролоджение)

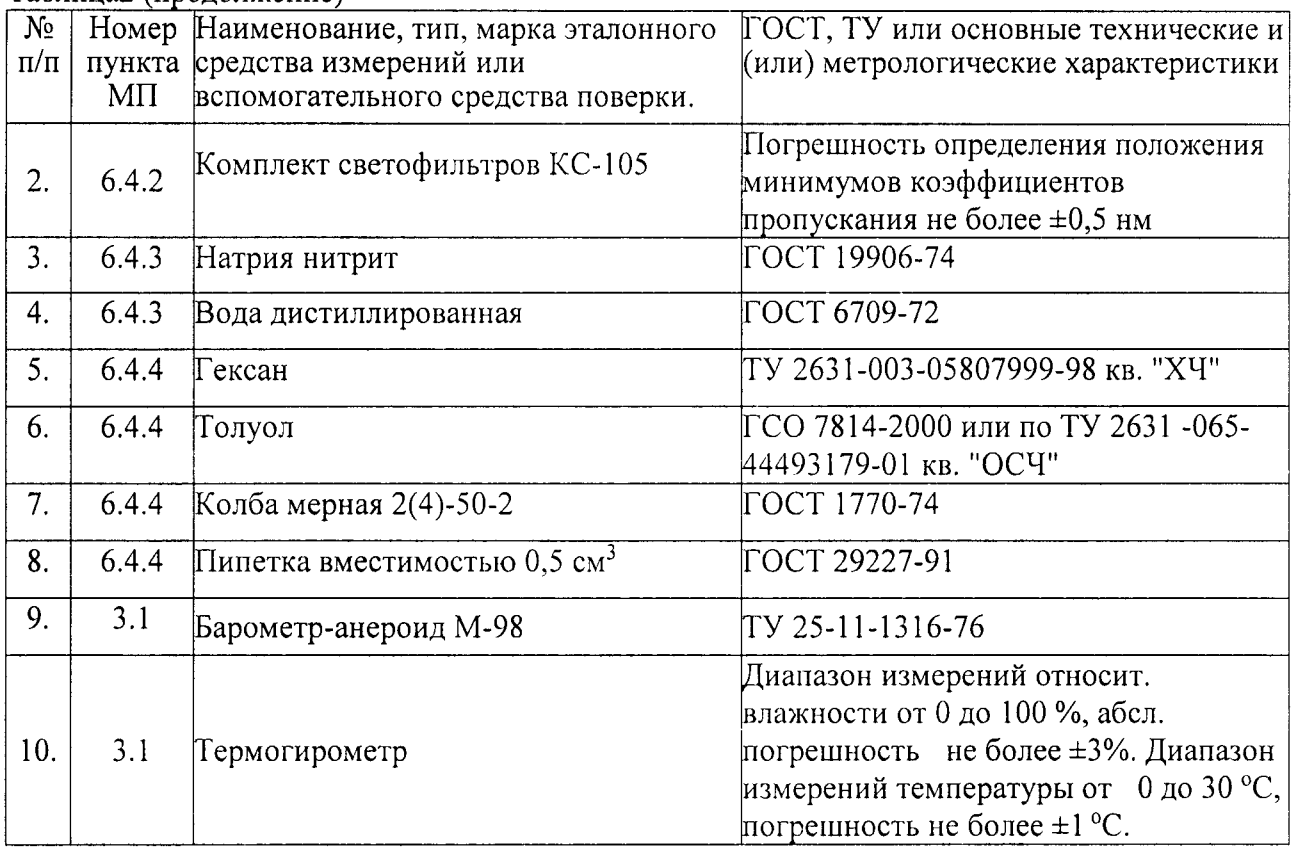

 $2.1.$ Допускается применение аналогичных средств поверки, обеспечивающих определение метрологических характеристик поверяемых СИ с требуемой точностью.  $2.2.$ Все средства измерений, указанные в таблице, должны быть поверены в установленном порядке и иметь действующие свидетельства о поверке.

#### 3. УСЛОВИЯ ПОВЕРКИ

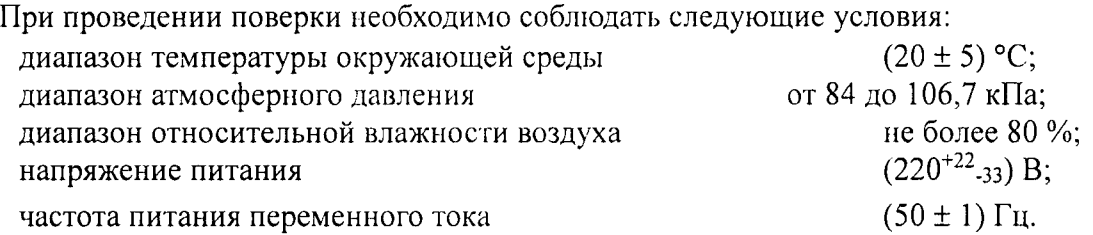

Напряжение должно быть устойчивым и свободным от скачков.

Установка и подготовка спектрофотометров к поверке и выполнение операций при проведении контрольных измерений осуществляется в соответствии с правилами эксплуатации, изложенными в руководстве по эксплуатации.

## 4. ТРЕБОВАНИЯ БЕЗОПАСНОСТИ

Требования безопасности должны соответствовать рекомендациям, изложенным в руководстве по эксплуатации.

# 5. ТРЕБОВАНИЯ К КВАЛИФИКАЦИИ ПОВЕРИТЕЛЕЙ

К проведению поверки допускаются лица:

- имеющие опыт работы со спектрометрическими средствами измерений;

- прошедшие обучение и имеющие удостоверения поверителя;

- изучившие руководство по эксплуатации поверяемого спектрометра и методику его поверки; при поверке допускается участие операторов, обслуживающих спектрометр (в части работы с программой и съема данных).

## 6. ПРОВЕДЕНИЕ ПОВЕРКИ

Внешний осмотр. При проведении внешнего осмотра проверяют: 6.1.

отсутствие механических повреждений корпуса;

целостность дисплея и органов управления;

 $6.2.$ Опробование

6.2.1. Опробование прибора (самотестирование) осуществляется автоматически после включения питания. В случае успешного прохождения тестов на экране прибора или компьютера появляется главное окно программы управления прибором. В противном случае на экран выводится сообщение об ошибке.

В случае успешного прохождения тестов осуществить прогрев прибора в течение 60 минут.

 $6.3.$ Подтверждение соответствия программного обеспечения

Определение осуществляется следующим образом: 6.3.1

- в главном окне программы в строке команд щелкнуть мышью на команде «Help» (Помощь). В открывшемся окне щелкнуть мышью по строке «About» (О программе), в результате чего откроется окно, в котором приведены идентификационное название ПО и номер версии. Копия экрана приведена на рисунке 1.

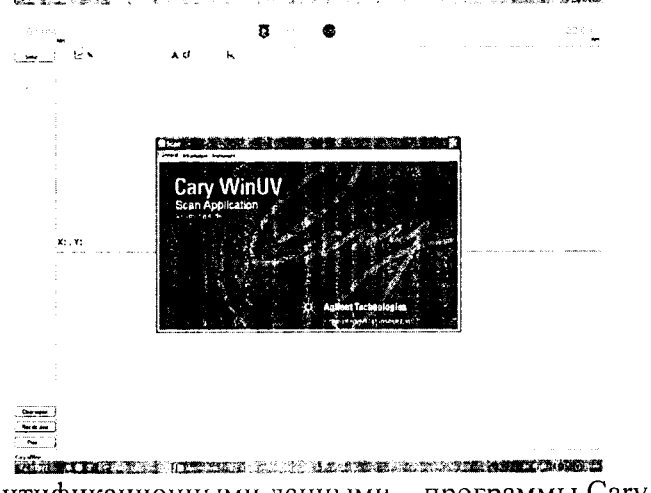

Рисунок 1 - Окно с идентификационными данными программы Cary WinUV. 6.3.2 Версия должна быть не ниже 5.0

6.4. Определение метрологических характеристик

6.4.1. Определение абсолютной погрешности спектрофотометра ( $\Delta T$ ) при измерении спектральных коэффициентов направленного пропускания.

6.4.1.1. Определение абсолютной погрешности спектрофотометра при измерении спектральных коэффициентов направленного пропускания проводится путем измерения коэффициентов пропускания поверочных светофильтров и сравнением результатов измерений с действительными значениями коэффициентов пропускания.

6.4.1.2. В соответствии с указаниями руководства по эксплуатации поверяемого спектрофотометра измерить коэффициенты пропускания первого светофильтра на длинах волн, которые указаны в свидетельстве о поверке для данного комплекта светофильтров. Провести измерение 2 раза, каждый раз вновь устанавливая светофильтр.

а) Найти разность между измеренными и действительными значениями 1 коэффициента пропускания по формуле:

$$
\Delta T_{ij} = T_{ij} - T_{aj} \tag{1}
$$

где: Т<sub>іј</sub> - i-ое измеренное значение коэффициента пропускания на ј -ой длине волны;

Тај - действительное значение коэффициента пропускания образцового светофильтра на ј -ой длине волны, указанное в свидетельстве о поверке.

- b) Повторить операции, указанные в пункте 6.4.1.2 и подпункте (а) настоящей Методики поверки для всех остальных светофильтров из используемого комплекта.
- с) За абсолютную погрешность спектрофотометра при измерении спектральных коэффициентов направленного пропускания принимается максимальное значение из ряда данных, вычисленных по подпункте (b) пункта 6.4.1.1:

$$
\Delta T = \Delta T_{ij \text{MAX}} \tag{2}
$$

d) Спектрофотометр считается выдержавшим проверку по п.6.4.1, если значения абсолютной погрешности при измерении спектральных коэффициентов направленного пропускания не превышают  $\pm 1.0$  %.

6.4.2. Определение абсолютной погрешности установки длин волн ( $\Delta\lambda$ )

6.4.2.1. Установить в кюветное отделение светофильтр ПС-7. Провести измерения коэффициента пропускания в окрестностях линий поглощения, минимумы которых ( $\lambda_{\text{MHI}}$ ) указаны в свидетельстве о поверке комплекта светофильтров. Измерения проводить с минимальным шагом, который позволяет спектрофотометр, в диапазоне длин волн  $\lambda_{\text{WHH}} \pm 5$  HM.

2 раза, каждый раз вновь устанавливая светофильтр. Провести измерения

Найти разность между измеренными и действительными значениями длин a) волн максимумов полос поглощения по формуле:

 $\Delta\lambda_j = \lambda_j - \lambda_{ja}$ 

<sup>1</sup> Указаны в Свидетельстве о поверке светофильтров.

где  $\lambda_i$  — измеренное значение длины волны *i*-ого максимума полосы поглощения.

> $\lambda_{ia}$  — действительное значение длины волны *j*-ого максимума полосы поглощения, указанное в свидетельстве о поверке.

 $b)$ Абсолютная погрешность установки длин волн равна максимальному значению из вычисленных по п.п. (а) пункта 6.4.2 настоящей методики:

$$
\Delta \lambda = \Delta \lambda_{j \text{ MAX}}
$$

 $c)$ Спектрофотометр считается выдержавшим проверку по п.6.4.2, если полученное в пункте  $b$  значение абсолютной погрешности не превышает  $\pm 1.0$  нм.

6.4.3. Определение уровня рассеянного света

Уровень рассеянного света определяют по коэффициенту пропускания, измеренному спектрофотометром при полном поглощении излучения в исследуемом спектральном лиапазоне.

а) Установить в спектрофотометр кювету, заполненную раствором нитрита натрия в дистиллированной воде с массовой концентрацией 50 г/л.

б) Провести измерение коэффициента пропускания на длине волны 370 нм. Спектрофотометр считается выдержавшим поверку по п.6.4.3, если измеренные значения коэффициента пропускания не превышают 0,05 %.

6.4.4. Определение спектральной ширины щели

а) Установить в прибор кювету заполненную контрольным раствором толуола в гексане (объемная доля толуола 0,02 %).

б) Построить спектр поглощения<sup>2</sup> в области 258 -276 нм (в единицах оптической плотности).

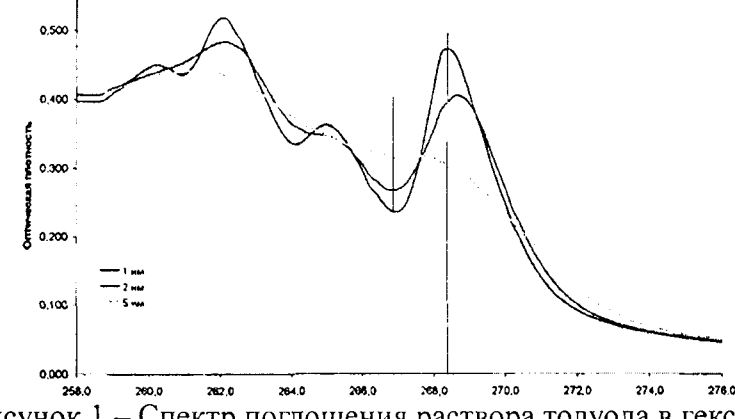

Рисунок 1 – Спектр поглощения раствора толуола в гексане.

с) Определить отношение оптических плотностей в точке максимума (близкой к 269 нм) и оптической плотности в точке минимума (близкой к 266 нм).

Спектрофотометр считается выдержавшим поверку по п.6.4.4, если отношение, вычисленное в п. (с) пункта 6.4.4 не менее 1,2.

<sup>&</sup>lt;sup>2</sup> Ориентировочный вид спектра показан на рис.1.

#### 7. ОФОРМЛЕНИЕ РЕЗУЛЬТАТОВ ПОВЕРКИ

7.1. Данные, полученные при поверке, оформляются в произвольной форме.

7.2. Спектрофотометр, удовлетворяющий требованиям настоящей методики поверки, признается годными и на него оформляется свидетельство о поверке по установленной форме.

На оборотной стороне свидетельства приводится следующая информация:

-результаты опробования и внешнего осмотра;

-результат проверки соответствия ПО;

- результаты определения метрологических характеристик;

7.3. Спектрофотометры, не удовлетворяющие требованиям настоящей методики, к дальнейшей эксплуатации не допускается и на них выдается извещение о непригодности.

7.4. Знак поверки наносится на лицевую панель спектрометра и (или) на свидетельство о поверке.

Методика приготовления контрольного раствора толуола в гексане

В мерную колбу объемом 50 мл налить п 20 мл гексана.

С помощью пипетки добавить в 1 мл толуола.

 $\mathbf{r}$ 

 $\ddot{\phantom{a}}$ 

Долить колбу гексаном до метки. Раствор перемешать.

Полученный раствор (№1) будет содержать объемную долю толуола 2 %.

В мерную колбу объемом 50 мл налить 20 мл гексана и добавить в него 0,5 мл раствора №1. Долить колбу до метки. Полученный раствор будет содержать 0,02 % толуола.